## Tablets, Smartphones &

Cloud Computing

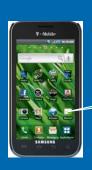

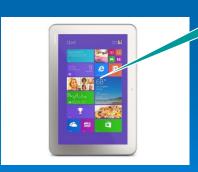

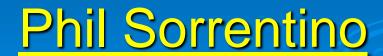

philsorr@gmail.eem
philsorr.wordpress.com

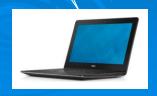

## Computing before the Internet

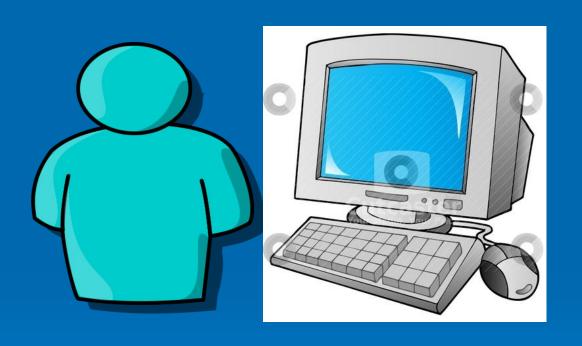

#### **Applications**

Word Processing
Spreadsheets
Graphics
Databases
Company email

Locally Installed & Manually Updated

#### Then:

Computing Islands -with little communications (maybe sneaker-net)

## Computing with the Internet

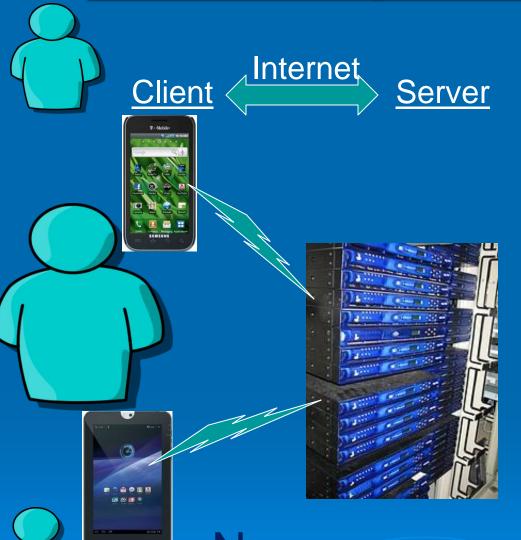

9/3/2015

World Wide Web Collaborate on Docs **Share Pictures &** Videos Search the Web Send Texts (phones) Social Networking (Facebook, Twitter)

Remotely Managed & Updated

Now:
Always On, Always Connected

## Now: Computing Enablers

#### Devices

- Smartphones
- Tablets
- Netbooks (HP Stream)
- Chromebooks (Browsers)

- Internet (Access)
  - Wi-Fi
  - Mobile (Cellphone) Networks

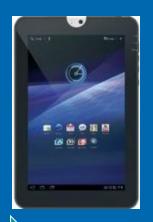

## Tablets & Smartphones

Tablets are much like Computers, only smaller

(But, you can't really create complex files using them)

and

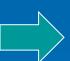

Smartphones are much like tablets, only smaller

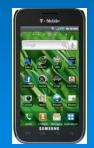

(But, you can make phone calls, on them)

Data Consumers, rather than Data Producers

## Tablets & Smartphones

## Share Many Features

## Separate Features

- Smartphone Telephone/Radio Circuitry
- > Smartphone Screen Size 4" to 6"
- ➤ Tablet Screen Size 7" to 12"

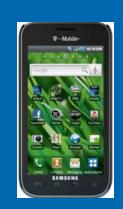

## **Shared Features**

- > Touch-sensitive screen
- > 1+GHz multi-core processor
- Memory (Volatile, Non-Volatile)
- Rear-facing Camera (some)
- Front-facing Camera (most)
- > Accelerometer/Magnetometer

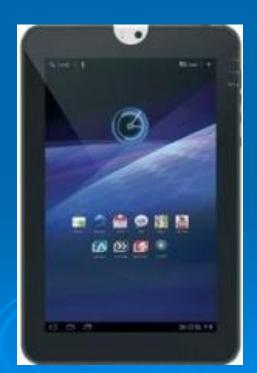

## More Shared Features

- Wi-Fi (Wireless-Fidelity) (2.4GHz 802.11b/g/n) Microwave Apl frequency
- > GPS (Global Positioning System) (most)
- Bluetooth (many)
- ▶ USB (most)
- Micro SD memory slot (many)
- HDMI output (some)
- Headphone jack and built-in Speakers
- Microphone (phones obviously)
- Attachable Hardware keyboard (some Tablets)

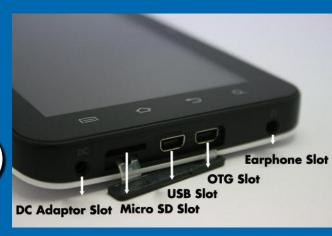

## Size Comparison

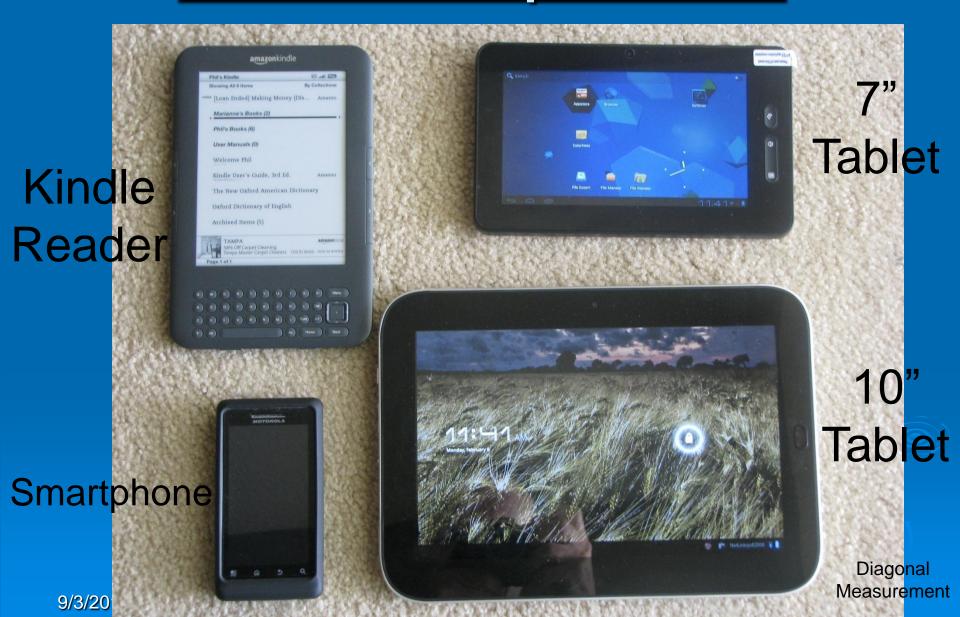

# The Operating System determines the Family of Devices

## **Family**

- -Android
- -iOS
- -Windows

## Manufacturer

- -Google
  - -Apple
- -Microsoft

## **Tablets**

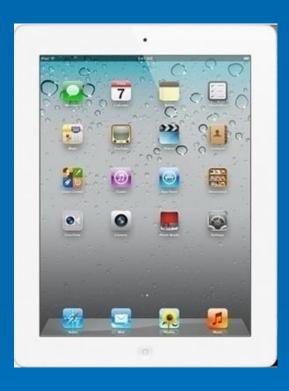

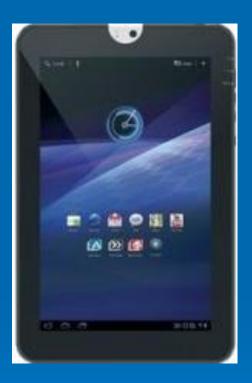

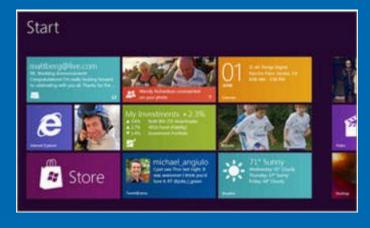

Apple iPad

Android Tablets

Windows
Tablets

## **SmartPhones**

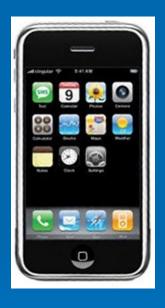

Apple iPhone

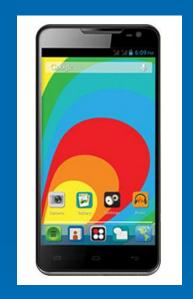

Android Phones

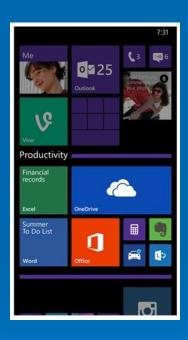

Windows
Phones

## **SmartPhone Evolution**

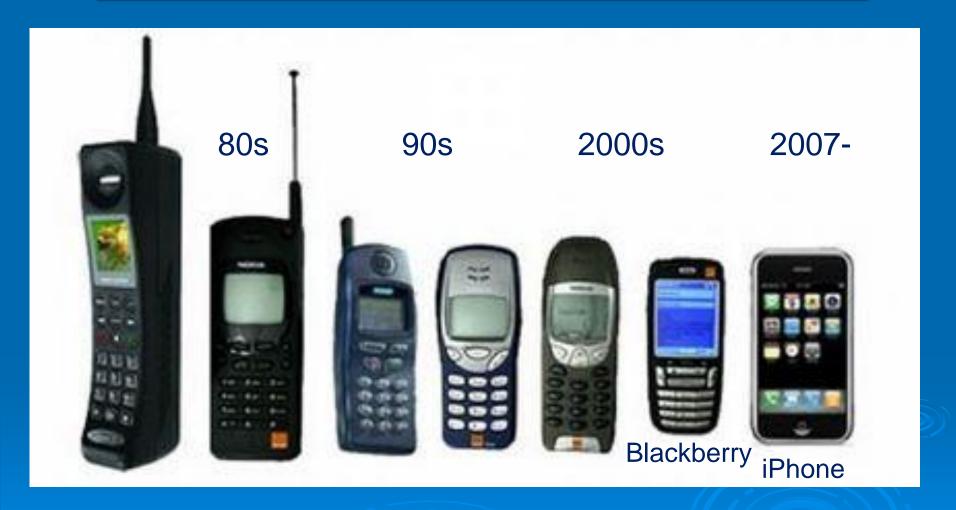

## First Mobile Device

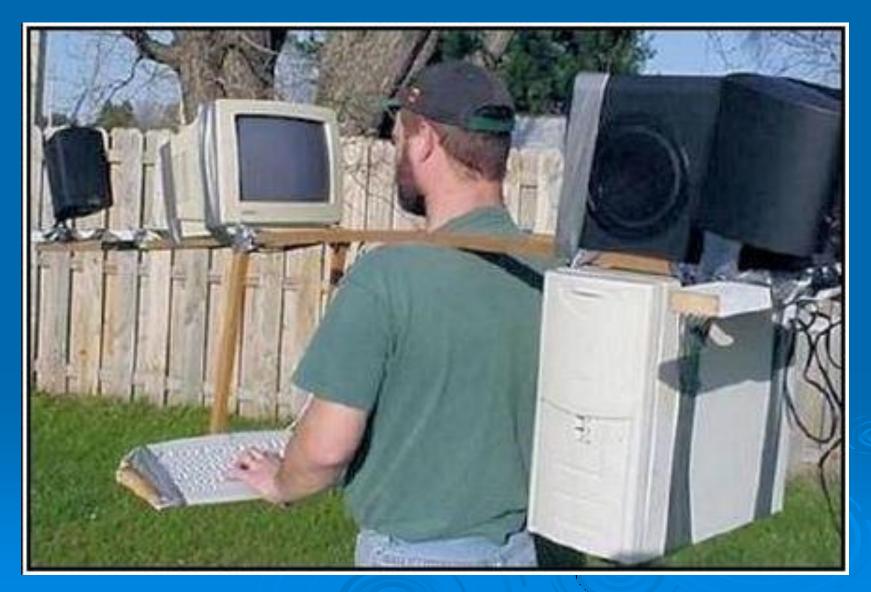

# The Value of the Device is Increased by its

## Access to the Internet

Without it, your Device would be down quite a few IQ points

## What is the Internet?

A global communication network that allows computers worldwide to connect and exchange information.

- "The most important single development in the history of human communication since the invention of call waiting." Dave Barry
- "The Internet is just a world passing around notes in a classroom." John Stewart

## Data Connections to the Internet

- ➤ Wi-Fi (Typically No Cost) (Tablet & Smartphone)
  - Your Home
  - Public Locations
    - Airports, Hotels, Libraries, Shopping Malls
    - Starbucks, Panera Bread, McDonalds, etc.
    - CA Buildings (Computer Club)
- Cell Phone Network (Smartphone only)
  - 3G or 4G (Cost depends on data plan)

## Data Connection to the Internet

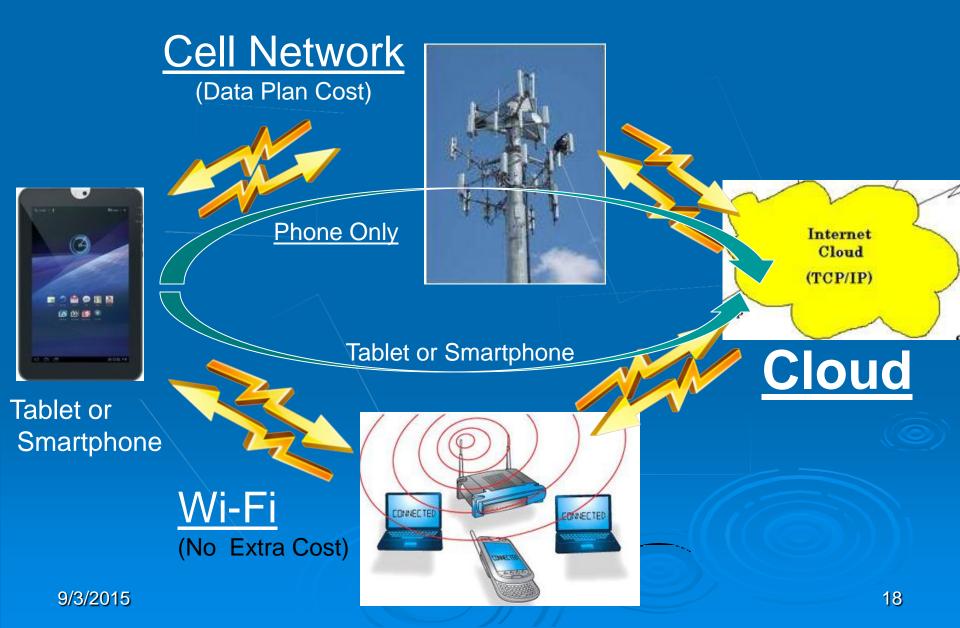

## My Internet Speed

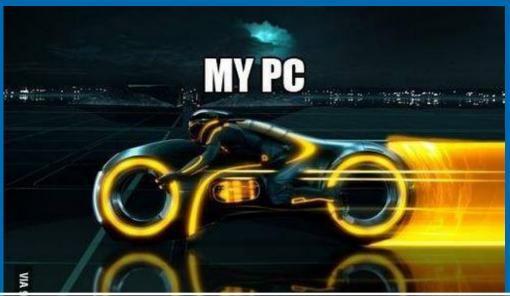

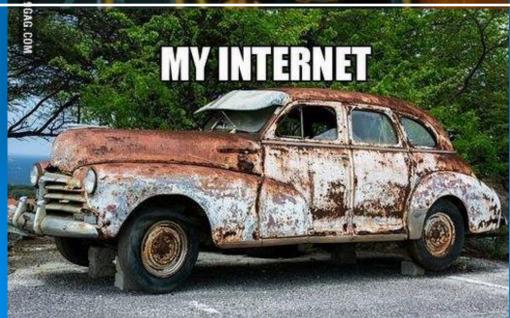

## Wi-Fi Connection to the Internet

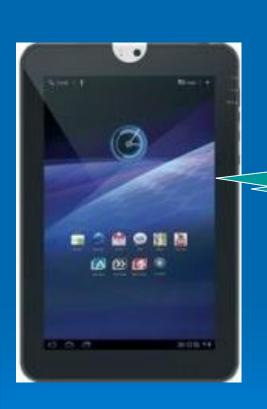

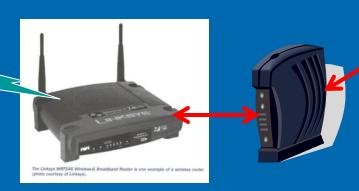

Internet Cloud (TCP/IP)

**Slowest** Link

10-50Mbps Download 1-25Mbps Upload

Wi-Fi

→ Router ←→ Modem ← → Internet

Smartphone >70Mbps

Tablet or←

100Mbps

## Data Connection Speed

#### ➤ Wi-Fi

Internet Service Provider

**Speed Test** 

Verizon

25Mbps (down), 25Mbps (up)

Brighthouse

10Mpbs (down), 1Mbps (up)

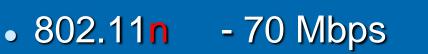

• 802.11ac - 400 Mbps

(www.ookla.com)

#### > Cell Phone Towers

- 3G 1 2Mbps
- 4G 8 10Mbps

#### **Tablets**

- + Smartphones
- + Internet

## = Cloud Computing

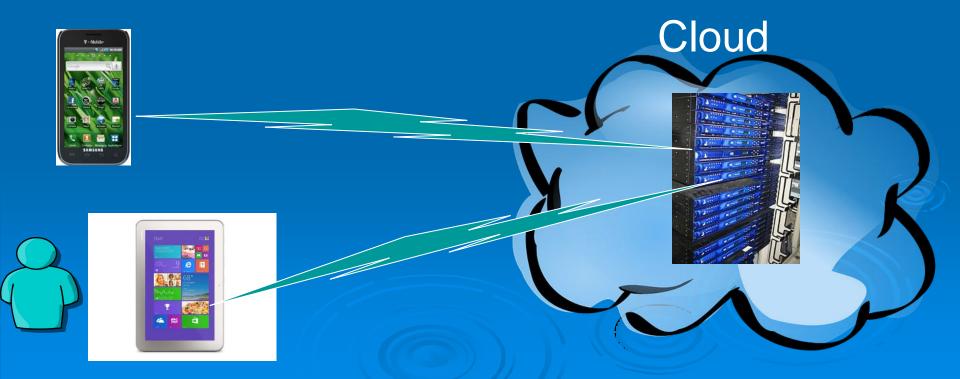

## **Cloud Computing**

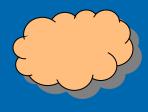

▶ In the simplest terms, cloud computing just means storing and/or accessing data and programs over the Internet instead of using only your computer's local storage

- The Internet (A network of networks)
  - Employs <u>Client Server</u> Technology
  - Runs the TCP/IP set of protocols

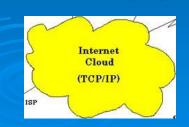

## **Cloud Computing**

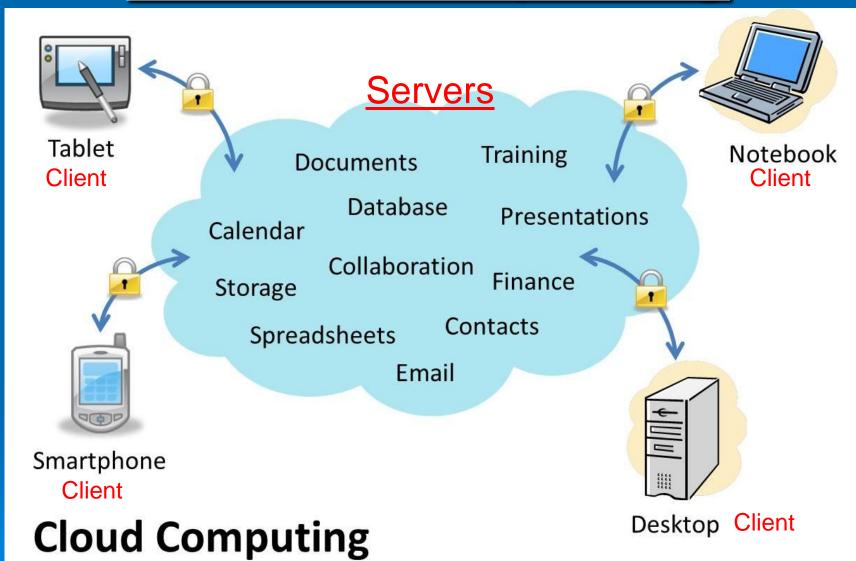

Having secure access to all your applications and data from any network device

## Cloud Computing.. is not new

- Email (Gmail, Yahoomail, Hotmail)
- Internet Search (Google, Bing)
- Photo Sharing (Shutterfly, Flickr)
- Maps & Location (Google Earth)
- Large File Transfer (OneDrive)
- Social Networking (Facebook, Twitter)
- Backup Services (Carbonite)
- Banking and Financial Services
- Document collaboration (Google Drive)

## Social Networking

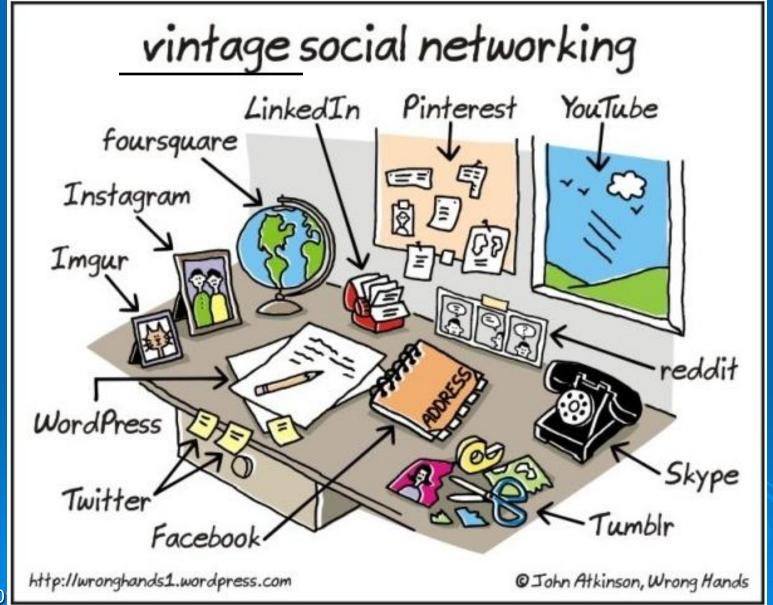

## Cloud Computing uses

## Client — Server

Clients

**Technology** 

Servers

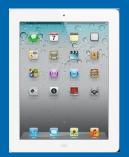

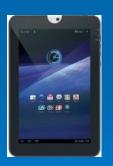

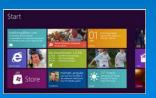

Internet

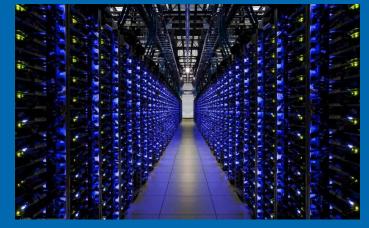

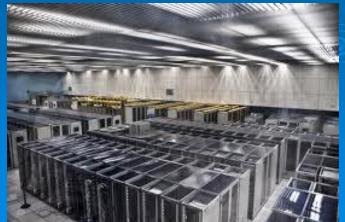

## Client – Server Technology

- A <u>network architecture</u> in which each computer in the network is a Client or a Server.
- A Server runs a server program and <u>shares</u> <u>its resources</u> with clients
- A client requests a server's action.
- <u>Clients initiate</u> communication sessions with servers which await incoming requests.
- Website computers act as <u>Servers</u>.
- Your device acts as the <u>Client</u>.

## Client – Server at a Bank

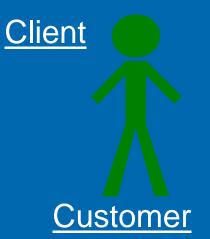

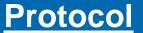

I would like to make a Withdrawal

What is your Account Number?

My Account Number is 654321

How Much would You like to withdraw?

\$100

Here is your \$100 Have a nice day, Next Server

<u>Teller</u>

Next Customer Line

Teller Checks to see If Account has \$100

## TCP/IP (built into the device)

- Transmission Control Protocol/Internet Protocol
- Provides end-to-end connectivity
- Specifys how data should be:
  - packetized
  - addressed
  - transmitted
  - routed
  - received (at the destination)

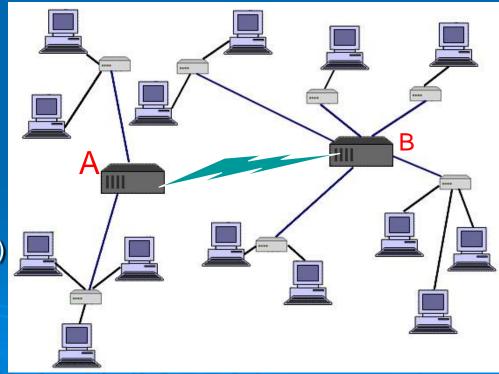

Manager-B

**Assistant** 

#### Manager-A

**Assistant** 

Secretary

Driver

Sorting

Packaging

Loading

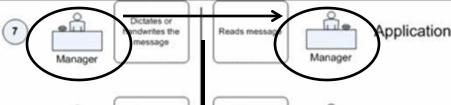

6 Assistant

5

Corrects formal errors, prepares final version

Provides needed

addresses and

packs letter

Drives letter to

post office

Alerts manager of incoming message. translates it

Opens letter and

makes copy

Withdraws letter

from mailbox or

post office

Assistant

Presentation

Session (Relation)

Transport

Secretary

Driver

Takes over letter and puts it in

Sorts messages for individual city departments

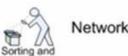

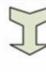

Postal

services

ompany

S

busines

Distribution

Unpacking

Unloading

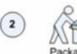

1

Packs letters for individual directions

Unpacks packages from various directions

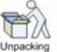

distribution

Data link

Physical

ransportation

9/3/2015

31

## Cloud Computing Service

## > Personal Storage (free)

- OneDrive
- Google Drive
- Dropbox
- Box
- Sugar Sync
- Evernote
- iCloud
- Amazon, Etc.

(Microsoft)

(Google)

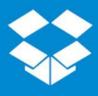

2GB

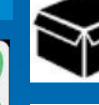

5GB

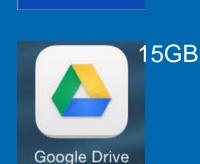

**20GB** 

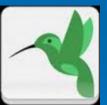

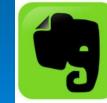

60MB/month

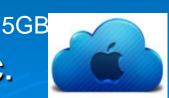

## OneDrive App for Tablet or SmartPhone

> Find the App Store on the Home Screen

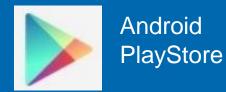

- > After the App Store opens, Touch "Search"
  - Type "OneDrive", Touch "Enter"
  - Find OneDrive App, Touch OneDrive App
  - Touch "Install"

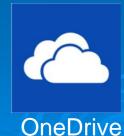

## OneDrive for the Computer

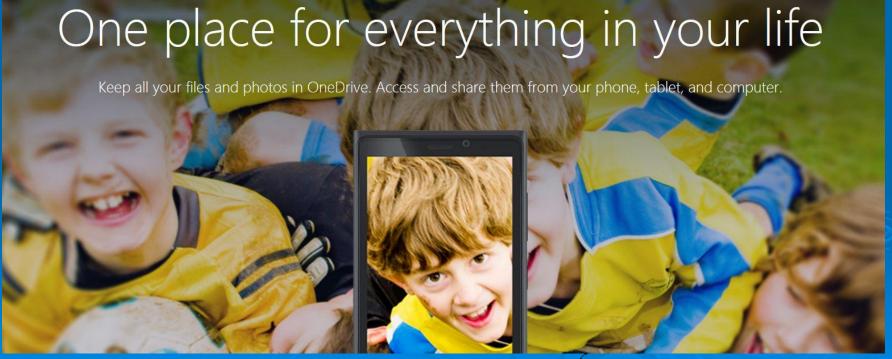

## Sign Into your OneDrive Account

#### Sign in with your Microsoft account

Don't have a Microsoft account? Sign up now

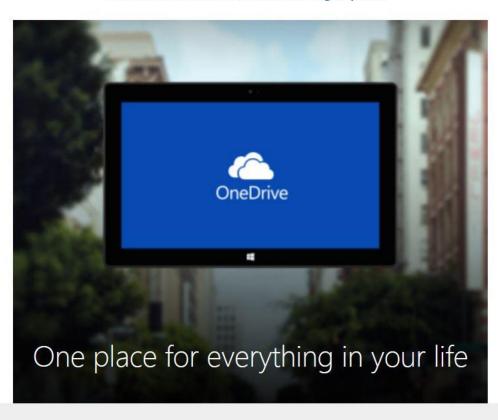

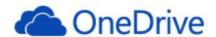

Microsoft account What's this?

someone@example.com

Password

Keep me signed in

Sign in

Can't access your account?

Sign in with a single-use code

Microsoft

#### OneDrive Account -Pictures folder

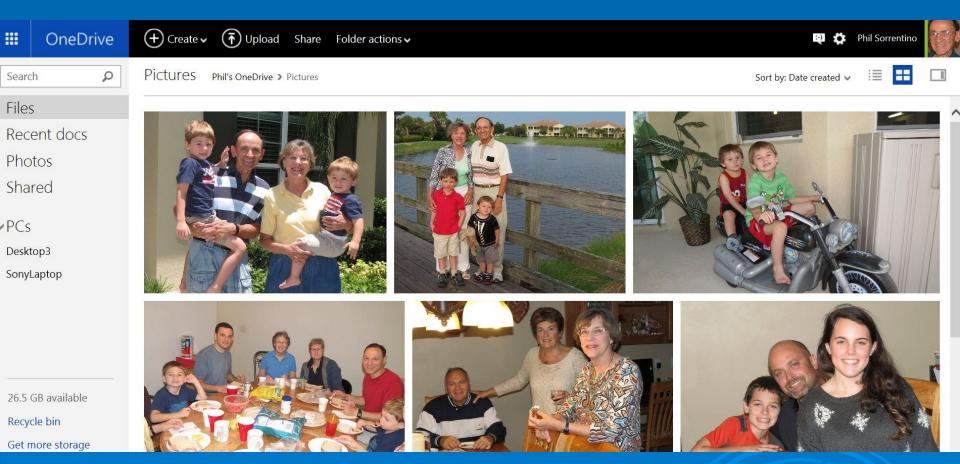

Store your Pictures, Videos, Documents in the Cloud and Access them from all of your devices

## Cloud Computing -- Big Business

(Microsoft, Apple, Google, IBM, Amazon, Facebook)

- Software as a Service
  - A software distribution model in which applications are hosted by a service provider and made available to customers over the Internet. (Windows 10?)
- Platform <u>as a Service</u>
  - Allows a customer to develop, run and manage web applications without building and maintaining hardware and software.
- Infrasturcture as a Service
  - provides all the equipment needed to support operations, including storage, hardware, servers and networking.

9/3/2015

37

# Apps really make the Tablet or Smartphone Perform on the Internet

## What can you do with your

## Apps?

Average User-90+ Apps

- Take, and Share <u>Pictures</u>
- Watch Movies
- Listen to Music
- Check your <u>e-mail</u> or <u>calendar</u>
- Read the latest books
- > Keep in touch with People
  - Facebook, Twitter, Skype, Text, Talk
- > Find the nearest restraunt, gas station, etc.
- > Shop

## Apps vs. Computer Software

### <u>Apps</u>

- Simple, single purpose
- Don't (usually) create files
- Data Consumer
- Easy to use
- > Few Instructions
- > \$10 and less

### **Software**

- Complex, Multi-Function
- Typically create files

- Data Creator
- Need Tutoring
- User Manual
- > \$10 and much more

# Local vs. Cloud

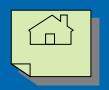

# **Apps**

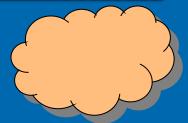

- Local (No connection)
  - Microsoft Office
  - Stored Pictures
  - Stored Video
  - Watch DVD video
  - mp3 music player
  - Backup to DVD
  - Photoshop

- Cloud (login usually needed)
  - Office 365, Google Docs
  - Store Pictures on Onedrive
  - YouTube
  - Netflix
  - Pandora, Spotify
  - Carbonite Backup
  - Flickr
  - Email
  - Google Earth
  - Facebook, Twitter

# Apps & Widgets

### > Apps

- <u>Software applications</u> designed to run on mobile devices, such as tablets and smartphones.
- Available through application distribution platforms, such as <u>Google Play</u> (and iTunes).
- Many apps are free, many others are under \$10.
- Downloaded directly to the target device.
  - (The term "app" has become very popular, and in 2010 was listed as "Word of the Year" by the American Dialect Society)

# Apps & Widgets

### > Widgets

- a small, single function computer program, that provides a <u>real-time display</u> of information.
- Examples are:
  - Clock, Calendar, Battery level
  - Weather (specific location)
  - Sports scores
- App vs. Widget
  - Apps need to be opened.
  - Widgets are always open, providing information

Originally, there were no Widgets in iOS

# Downloading Apps

### > App Store

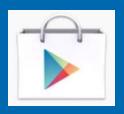

- Google
- Amazon
- Apple
- Microsoft

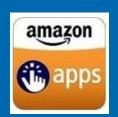

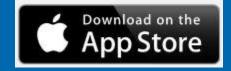

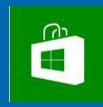

- Need an Account with App provider
  - User Name, Password
  - Credit card (for \$ purchases)

## Downloading vs. Streaming

### Downloading

 Receive a file, consisting of packets, and reconstruct the file and store it for future use

### Streaming

 Receive a file, consisting of packets, and process the pieces as they are received (File is usually not stored)

## **Apps are Constantly Updated**

- Automatic or Manual Updating
  - Go to the Google Play Store
  - Touch the Play Store Icon
  - Touch My Apps
  - Select App
    - Android 4.4 -Touch Menu
       >Check Auto Update
  - Check "Allow Automatic Updating" for automatic updates
  - Uncheck "Allow Automatic Updating" for manual updates

## Apps and Media

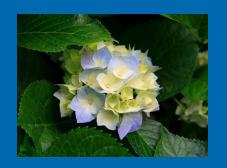

### **Pictures**

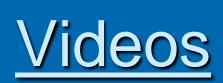

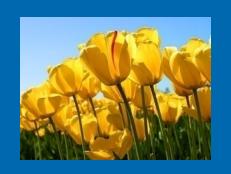

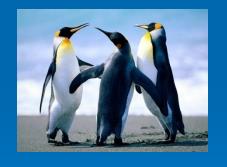

**Music** 

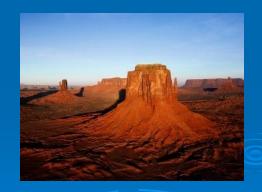

<u>Books</u>

# To Enjoy the Media You Need a Player App

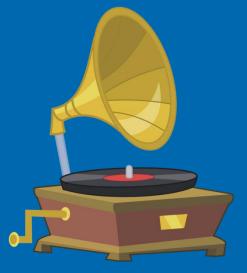

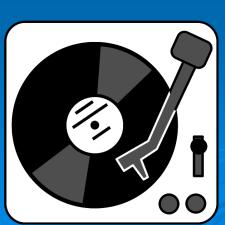

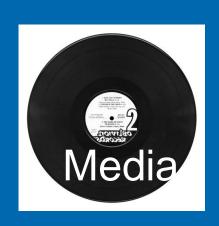

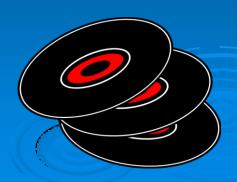

### Pictures, Videos, Music, Books

### > Media

Pictures

#### File Formats

**.jpg**, .png, .bmp,...

#### Player App

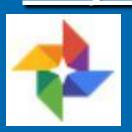

**Photos** 

Videos

.wmv, .avi, **.mp4**,...

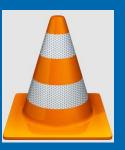

VLC Player

Music

**.mp3**, .wma, .wav,...

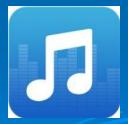

Music Player

Books

.epub, .mobi, .azw

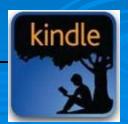

Kindle

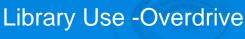

## Other Books

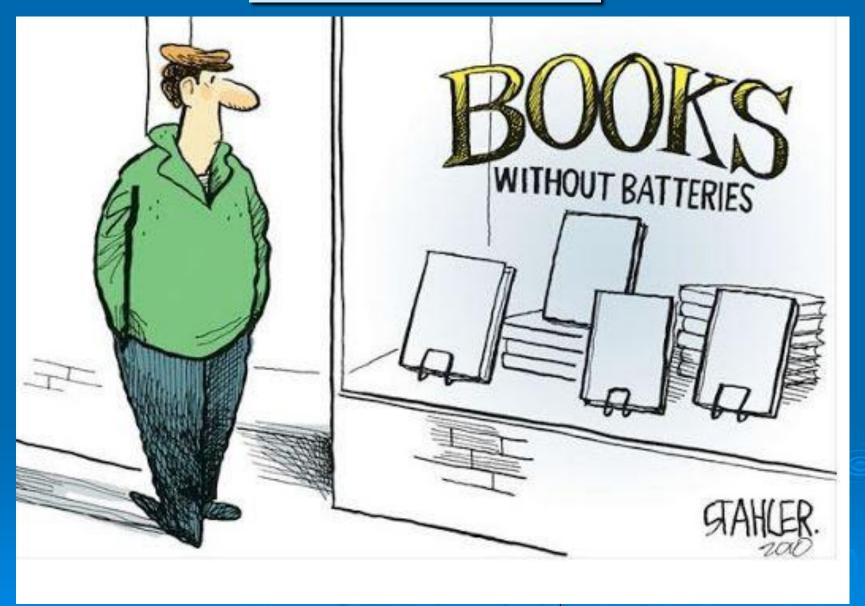

## 2 Cameras Included

- > Rear Camera
  - High Quality Pictures
  - Up to 5X zoom

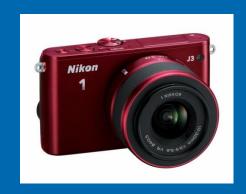

- > Front Camera
  - Selfies
  - Skype

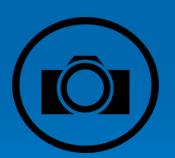

## Camera App (to create pictures)

- To start the Camera App
- > Tap "Camera" App Icon

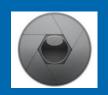

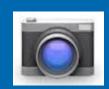

Front Camera – Rear Camera

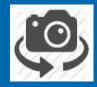

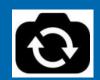

Camera Settings

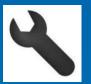

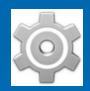

Still Pictures – Movies

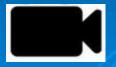

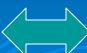

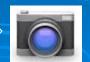

Take picture by tapping Camera Icon or Screen

# Working with Pictures

- Try a Few Picture Viewer Apps
  - Quickpic

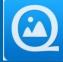

- Gallery
- Photos

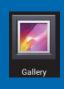

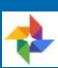

- Move pictures to your computer
  - Upload to a Cloud Account

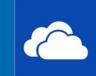

- Wi-Fi File Transfer App
- Find them using the Astro File Manager
  - Look for sdcard or sdcard0 or ExtSDcard
    - DCIM (Digital Camera Image)
      - Camera

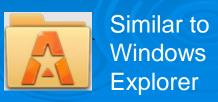

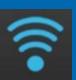

# **Apps for Everything**

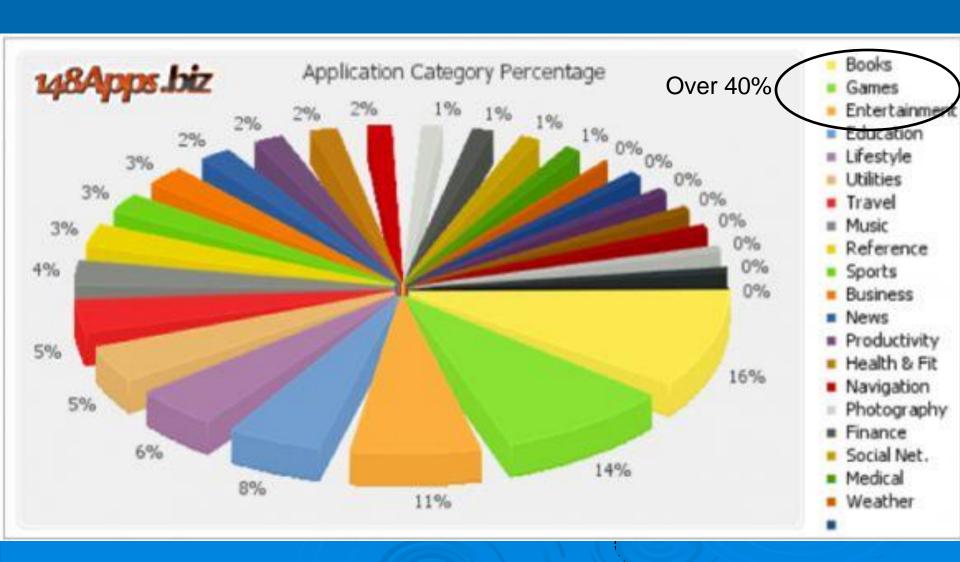

## **Android Apps by Category**

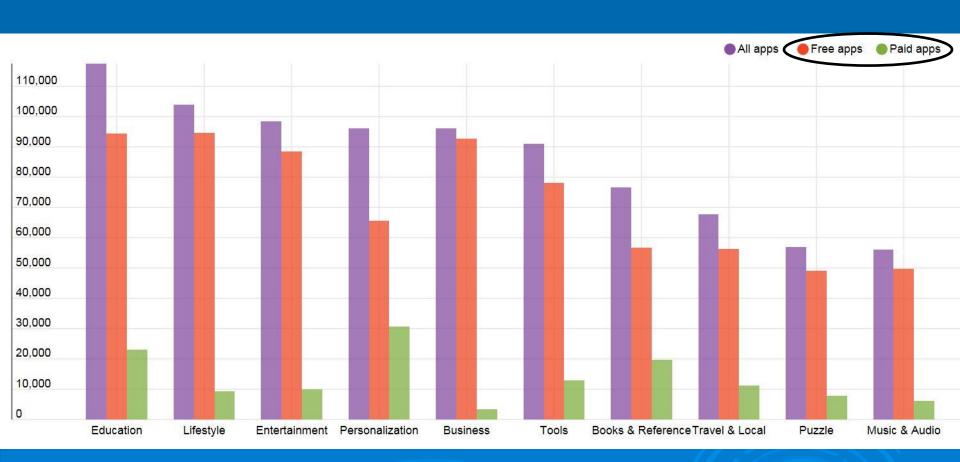

**April 2015** 

# General App Categories

### <u>Information</u>

- Utilities
- Productivity
- > Reference
- News
- > Finance
- Medical
- Education
- Weather
- Travel

### **Entertainment**

- > Music
- Photography
- > Videos
- > Sports
- > Social Media
- Books
- Games

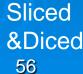

## Useful Apps

> E-Mail (Gmail, YahooMail)

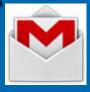

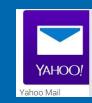

> Calendar (Sync to gmail calendar)

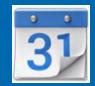

Maps & Location (Google Earth)

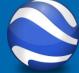

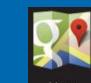

> YouTube

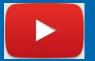

Skype (Video Phone Calls)

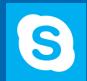

> PDF Reader (Adobe)

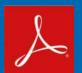

> Doc, Excel Reader (Docs to Go, Kingsoft)

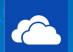

Cloud Storage (OneDrive, Dropbox, Box)

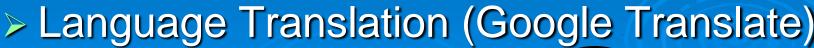

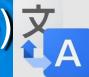

## <u>Useful Apps (continued)</u>

- Facebook, Twitter, Pinterest, Instagram (Social Media)
- ▶ Bar Code, QR Code (Code Reader)
- ➤ Netflix, Hulu Plus, Redbox (Streaming Video)
- > IMDB (Internet Movie Database)
- > Pandora (Streaming Music)
- News (ABC, CBS, NBC, MSNBC, News360)
- Weather (The Weather Channel)
- Games (Angry Birds, Pinball, Sudoku, Chess)
- Photo Enhancement (Pixler Express)

## **Anti-virus and Malware**

(Unfortunately there is a need)

- > AVG, Avast
- > TrustGo
- > 360 Mobile Security
- CM Security
- > Lookout

- Google Malware Scanner
  - For other than the Google-Store
  - Go to Settings-Security-Verify

Note:

Only one Virus Appinstalled at a time.

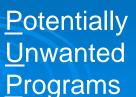

## Not all Cookies are Bad

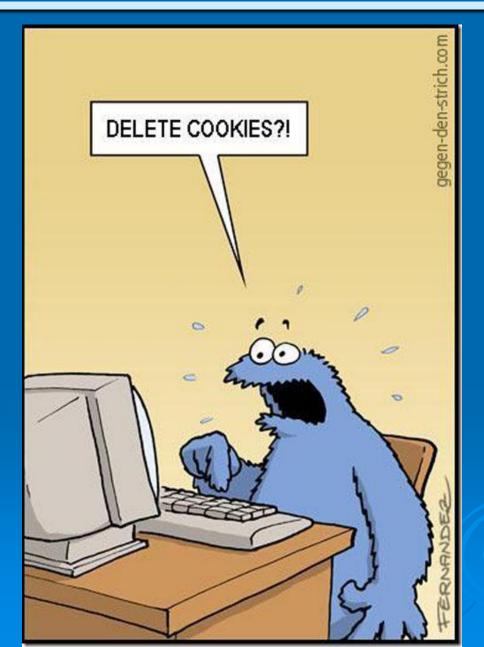

Many help your Internet experience

# Questions?

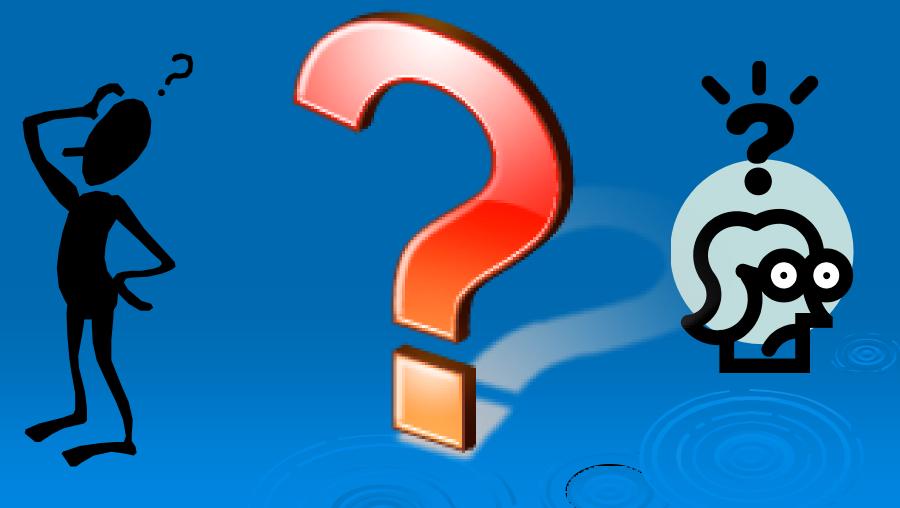